## Package 'smpic'

October 14, 2022

Type Package

Title Creates Images Sized for Social Media

Version 0.1.0

Author Mikkel Freltoft Krogsholm

Maintainer Mikkel Freltoft Krogsholm <mikkel@56n.dk>

Description Creates images that are the proper size for social media. Beautiful plots, charts and graphs wither and die if they are not shared. Social media is perfect for this but every platform has its own image dimensions. With 'smpic' you can easily save your plots with the exact dimensions needed for the different platforms.

License MIT + file LICENSE

Encoding UTF-8

LazyData true

**Depends**  $R$  ( $>= 2.10$ )

Imports imager, ggplot2, stringr, graphics

URL <https://github.com/mikkelkrogsholm/smpic>,

<https://makeawebsitehub.com/social-media-image-sizes-cheat-sheet/>

BugReports <https://github.com/mikkelkrogsholm/smpic/issues>

RoxygenNote 6.0.1

Suggests knitr, rmarkdown, testthat, dplyr

VignetteBuilder knitr

NeedsCompilation no

Repository CRAN

Date/Publication 2017-10-04 08:42:13 UTC

### R topics documented:

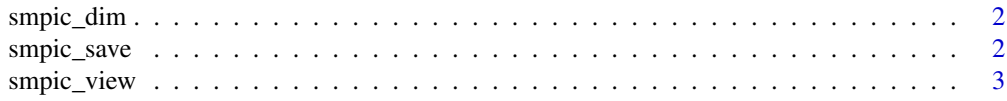

#### <span id="page-1-0"></span>**Index** [5](#page-4-0). The second state of the second state of the second state of the second state of the second state of the second state of the second state of the second state of the second state of the second state of the second

#### **Description**

This data set contains dimensions for 32 different images sizes for most social media sites

#### Usage

smpic\_dim

#### Format

A data frame with 32 rows and 6 variables:

media the social media in question

picture the type of image in question

width the width of image in question

height the height of image in question

dimension the dimension of image in question - height / width

id the id of image in question

#### Source

<https://makeawebsitehub.com/social-media-image-sizes-cheat-sheet/>

smpic\_save *Save a social media sized ggplot*

#### Description

Save a social media sized ggplot

#### Usage

```
smpic_save(p, filename = NULL, sm = c("facebook_shared_images",
 "facebook_profile_image", "facebook_cover_photo", "facebook_shared_link",
 "facebook_highlighted_image", "facebook_event_image",
 "linkedin_profile_image", "linkedin_standard_logo", "linkedin_hero_image",
 "linkedin_business_banner_image", "linkedin_square_logo",
 "youtube_channel_cover_photo", "youtube_video_uploads",
 "instagram_profile_image", "instagram_photo_thumbnails",
 "instagram_photo_size", "twitter_header_photo", "twitter_profile_image",
```

```
"twitter_in-stream_photo", "pinterest_profile_image",
"pinterest_board_display", "pinterest_board_display_thumbnails",
"pinterest_pin_sizes", "tumblr_profile_image", "tumblr_image_posts",
"g+_profile_image", "g+_cover_image", "g+_shared_image", "g+_shared_video",
"g+_shared_image_square", "ello_banner_image", "ello_profile_image"),
text_factor = 1, custom_dims = NULL
```
#### **Arguments**

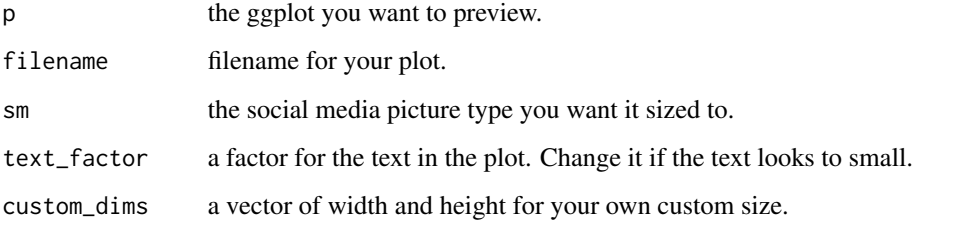

#### Examples

```
library(dplyr)
library(ggplot2)
library(smpic)
p <- ggplot(iris) +
     geom_point(aes(Petal.Length, Petal.Width, color = Species), show.legend = FALSE) +
       geom_label(data = summarise_if(group_by(iris, Species), is.numeric, mean),
                  aes(Petal.Length, Petal.Width, label = Species, color = Species),
                  show.legend = FALSE) +
       labs(x = "Petal Length", y = "Petal Width",title = "Look mom, a flower plot!",
            subtitle = "Yet another iris data set visualization.",
            caption = "Source: iris") +
       theme_minimal()
  smpic_view(p, sm = "facebook_shared_images", text_factor = 2.2)
  smpic_save(p, filename = "my_new_social_media_plot.png",
             sm = "facebook_shared_images", text_factor = 2.2)
```
smpic\_view *Preview a social media sized ggplot*

#### Description

Preview a social media sized ggplot

#### Usage

```
smpic_view(p, sm = c("facebook_shared_images", "facebook_profile_image",
 "facebook_cover_photo", "facebook_shared_link", "facebook_highlighted_image",
 "facebook_event_image", "linkedin_profile_image", "linkedin_standard_logo",
 "linkedin_hero_image", "linkedin_business_banner_image",
 "linkedin_square_logo", "youtube_channel_cover_photo",
 "youtube_video_uploads", "instagram_profile_image",
 "instagram_photo_thumbnails", "instagram_photo_size", "twitter_header_photo",
 "twitter_profile_image", "twitter_in-stream_photo",
 "pinterest_profile_image", "pinterest_board_display",
 "pinterest_board_display_thumbnails", "pinterest_pin_sizes",
 "tumblr_profile_image", "tumblr_image_posts", "g+_profile_image",
 "g+_cover_image", "g+_shared_image", "g+_shared_video",
 "g+_shared_image_square", "ello_banner_image", "ello_profile_image"),
 text_factor = 1, custom_dims = NULL)
```
#### Arguments

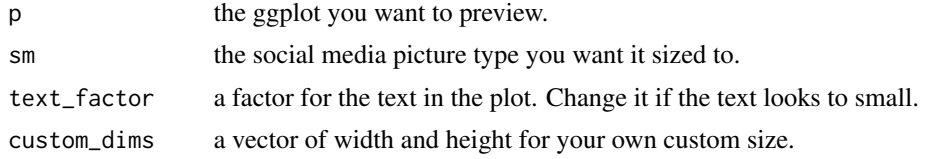

#### Value

a plot

#### Examples

```
library(dplyr)
library(ggplot2)
library(smpic)
p <- ggplot(iris) +
     geom_point(aes(Petal.Length, Petal.Width, color = Species), show.legend = FALSE) +
       geom_label(data = summarise_if(group_by(iris, Species), is.numeric, mean),
                  aes(Petal.Length, Petal.Width, label = Species, color = Species),
                  show.legend = FALSE) +
       labs(x = "Petal Length", y = "Petal Width",title = "Look mom, a flower plot!",
            subtitle = "Yet another iris data set visualization.",
            caption = "Source: iris") +
       theme_minimal()
  smpic_view(p, sm = "facebook_shared_images", text_factor = 2.2)
```
# <span id="page-4-0"></span>Index

∗ datasets smpic\_dim, [2](#page-1-0)

smpic\_dim, [2](#page-1-0) smpic\_save, [2](#page-1-0) smpic\_view, [3](#page-2-0)